## *Infoplakat des KSL-MSi-NRW*

## **Wie Dokumente barrierefrei werden**

## **Allgemein**

- **1.** Biete **verschiedene Formate an** (gedruckt, Word, PDF)
- **2.** Nutze **kontrastreiche Farben**
- **3.** Schreibe in **einfachen und kurzen Sätzen**

## **Handschriftlich**

- **4.** Schreibe **groß und deutlich**
- **5.** Benutze **weißes Papier** und einen **schwarzen Filzstift**

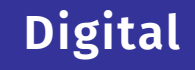

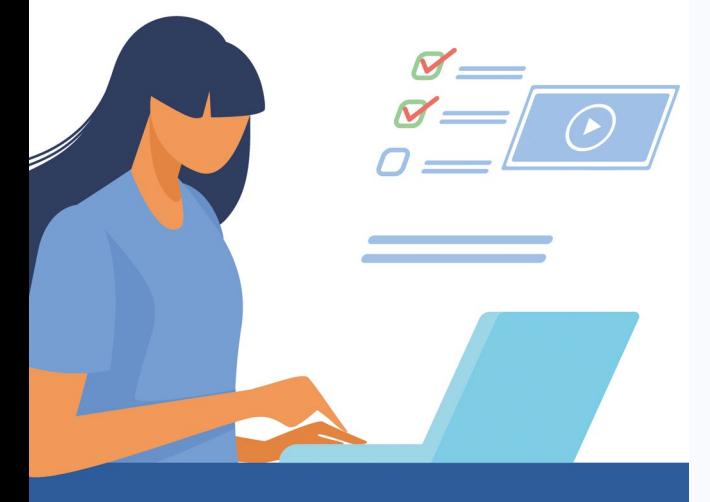

- **6.** Nutze eine **serifenlose** Schriftart ab **Schriftgröße 12**
- **7.** Benutze die **Formatvorlagen**
- **8.** Denke an den **Alternativtext** für alle Bilder und Logos
- **9.** Bei Hashtags jedes Wort **großschreiben:**  #WirMachenAllesBarrierefrei
- **10.** Füge ein **Gebärdensprachvideo** ein

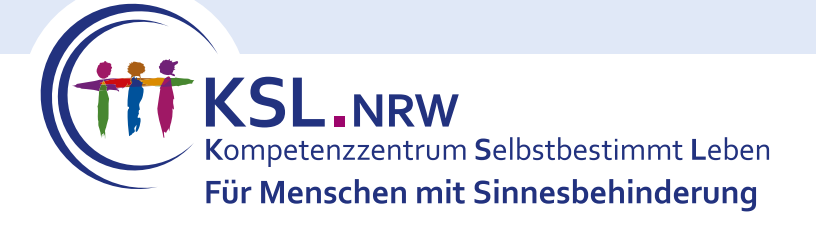

Mit finanzieller Unterstützung des Landes Nordrhein-Westfalen und des Europäischen Sozialfonds

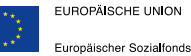

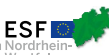

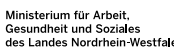

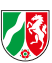